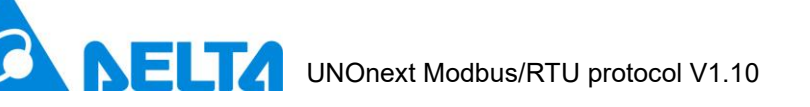

# **Delta Electronics Inc.**

# **UNOnext Modbus/RTU protocol**

### Revision

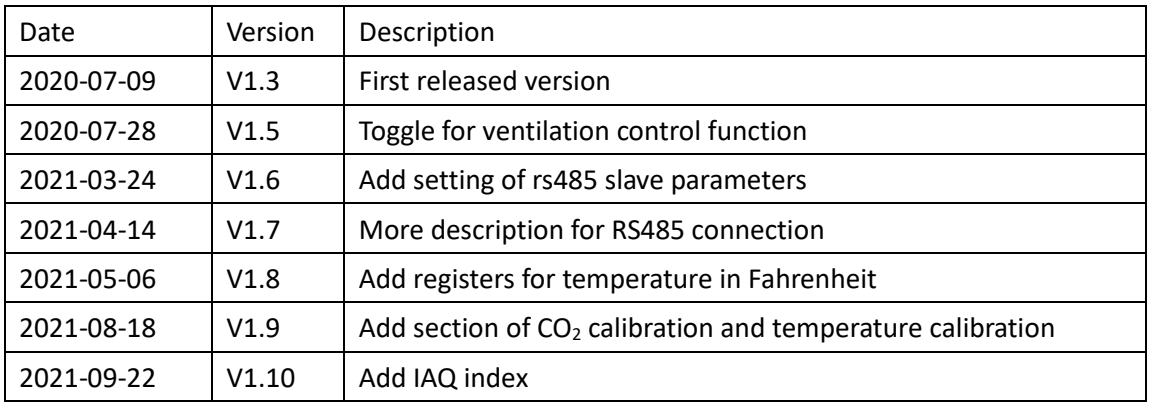

# **Content**

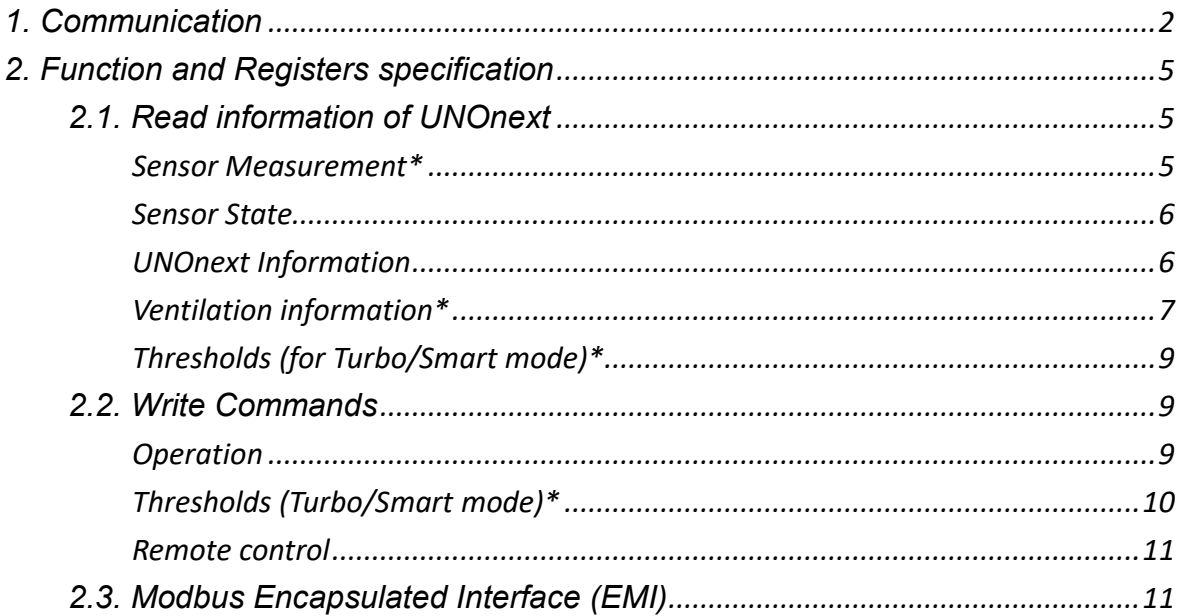

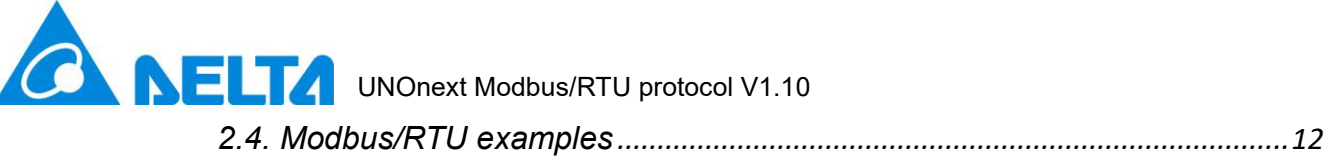

*2.5. Modbus exception responses[..........................................................................](#page-13-0)14*

# <span id="page-1-0"></span>**1. Communication**

1. UNOnext can directly connect to a controller with RS485 interface, up to 16 devices can be connected to one controller.

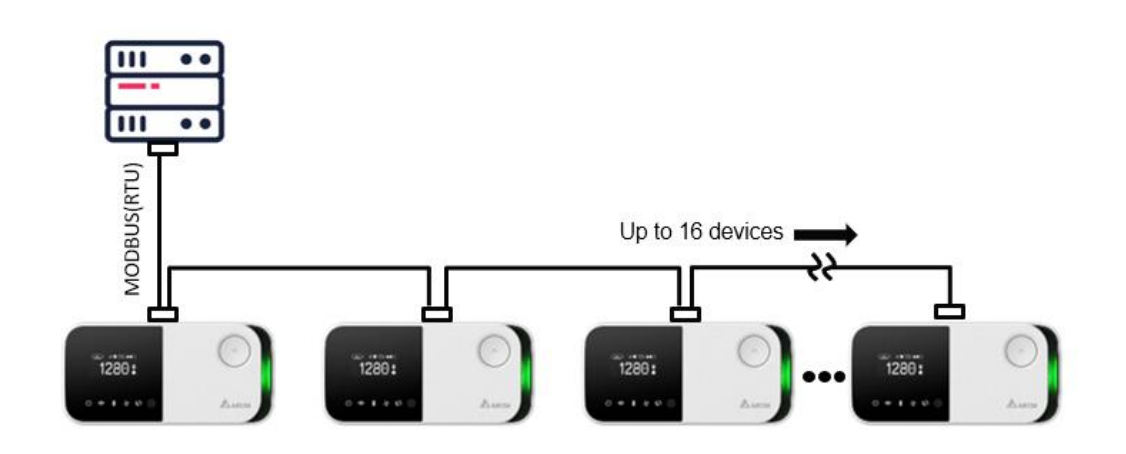

Suggestion to use 22AWG shielded twisted pair cable to connect devices in sequence.

2. UART configuration

Baud: 9600 by default, also supports 38400 / 57600 / 115200 modified by Modbus/RTU protocol.

Data-bit: 8 Parity: None Stop-bit: 1

- 3. Follow Modbus over serial line specification
	- A. Format of frame

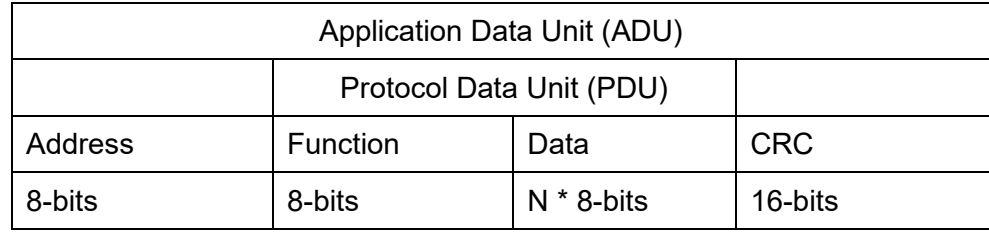

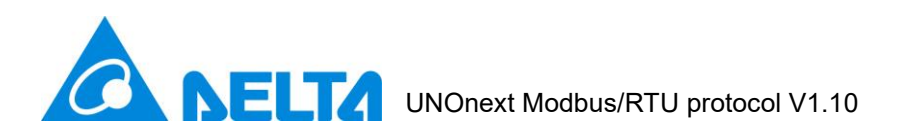

B. Address

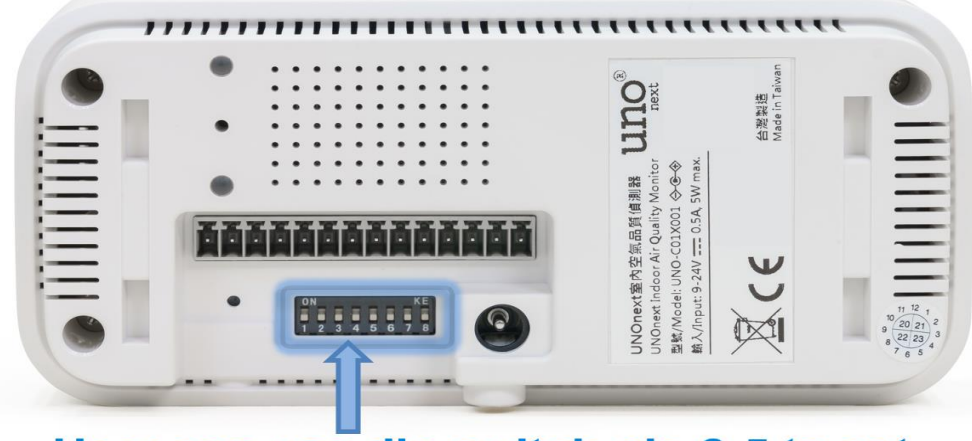

# User can use dip switch pin 2-5 to set **Modbus slave address**

The address starts from 0xD0(208), please refer the address setting table to switch pins.

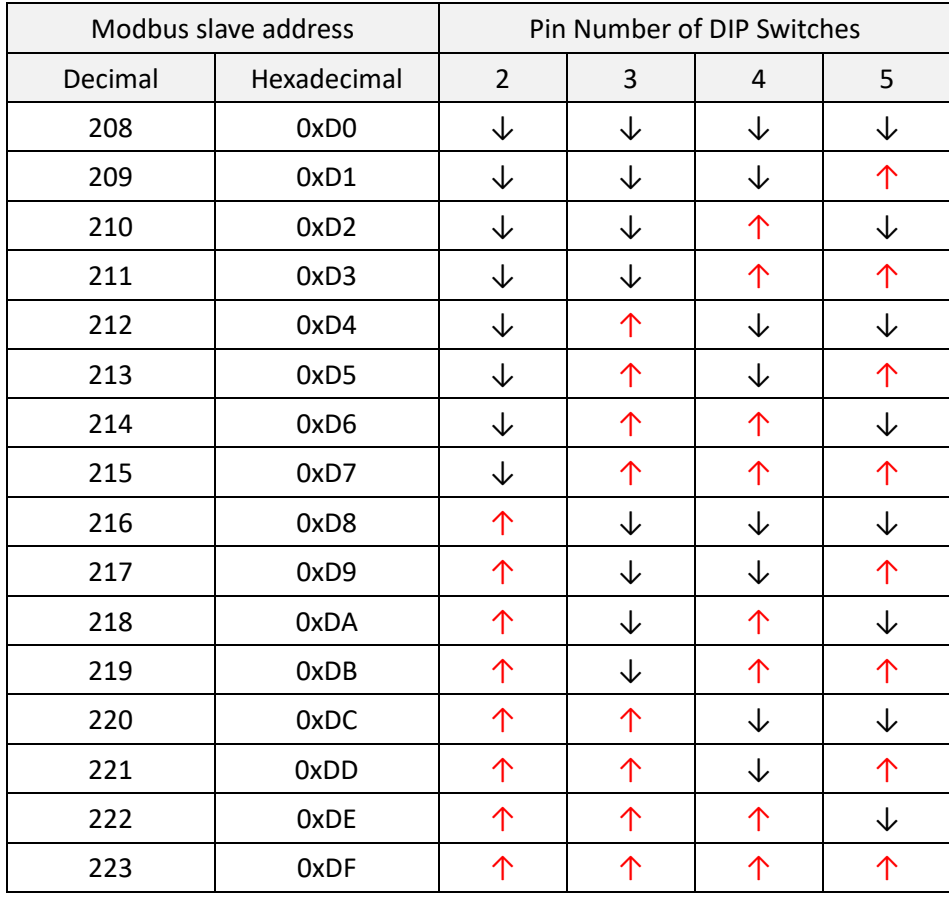

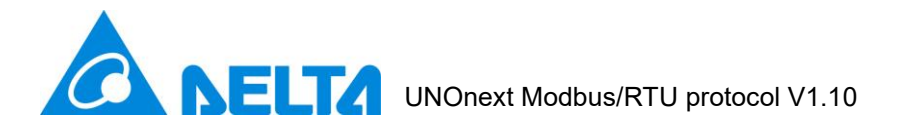

C. Function code

Following codes are supported:

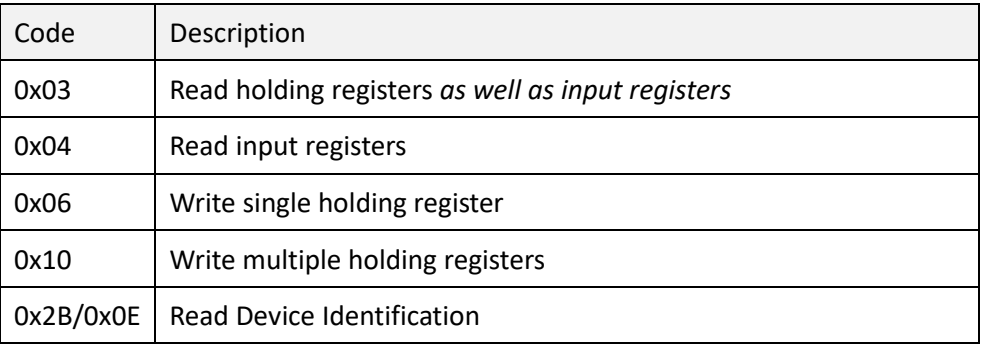

D. Cyclic Redundancy check (CRC)

```
// CRC example
uint16_t crc16(uint8_t *buf, uint8_t len) { 
    uint16_t crc = 0xFFFF;
    int i;
    for (int pos = 0; pos < len; pos++) {
        \text{crc} ^= (uint16_t)buf[pos];
        i = 0;for (i = 8; i != 0; i--) {
            if ((crc & 0x0001) != 0) {
               crc \gg= 1;
               crc ^= 0xA001;
            }
            else {
                crc \gg= 1;
 }
        }
    }
    return crc; 
}
```
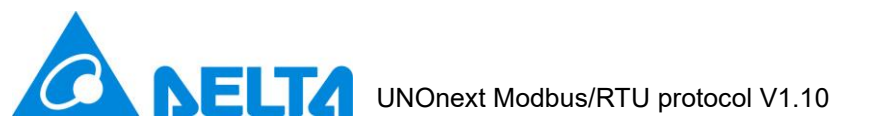

# <span id="page-4-0"></span>**2. Function and Registers specification**

This chapter details the format of data packet for supported function codes

# <span id="page-4-1"></span>**2.1. Read information of UNOnext**

1. Function code: 0x03

#### Request:

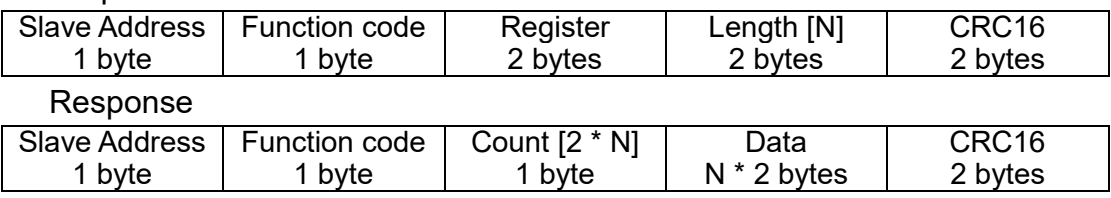

#### 2. Register list (*Read only*):

<span id="page-4-2"></span>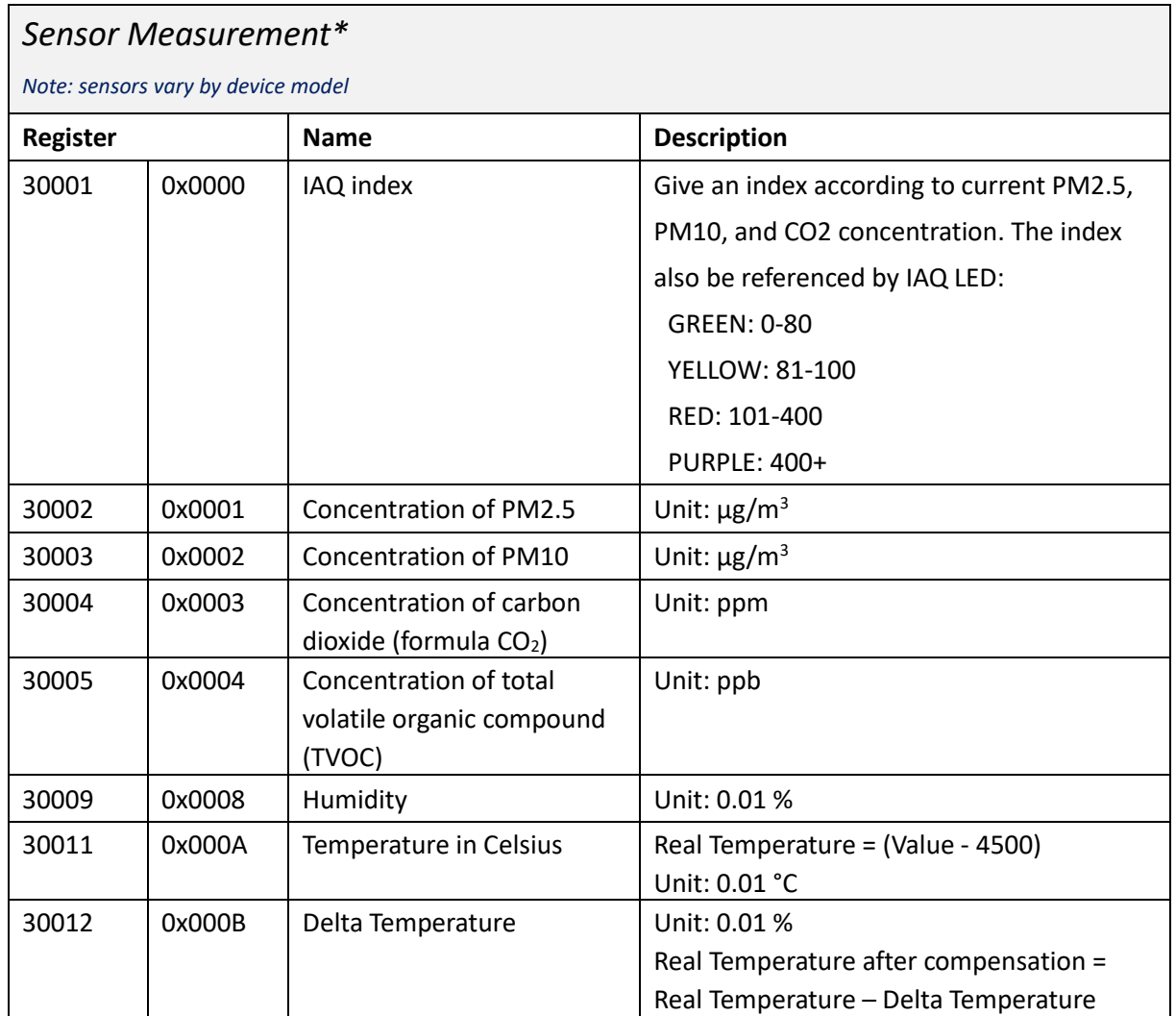

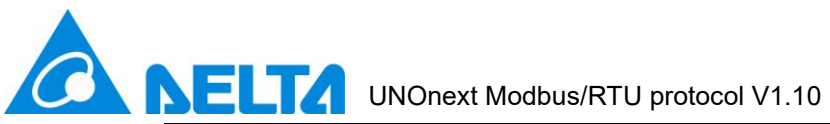

<span id="page-5-1"></span><span id="page-5-0"></span>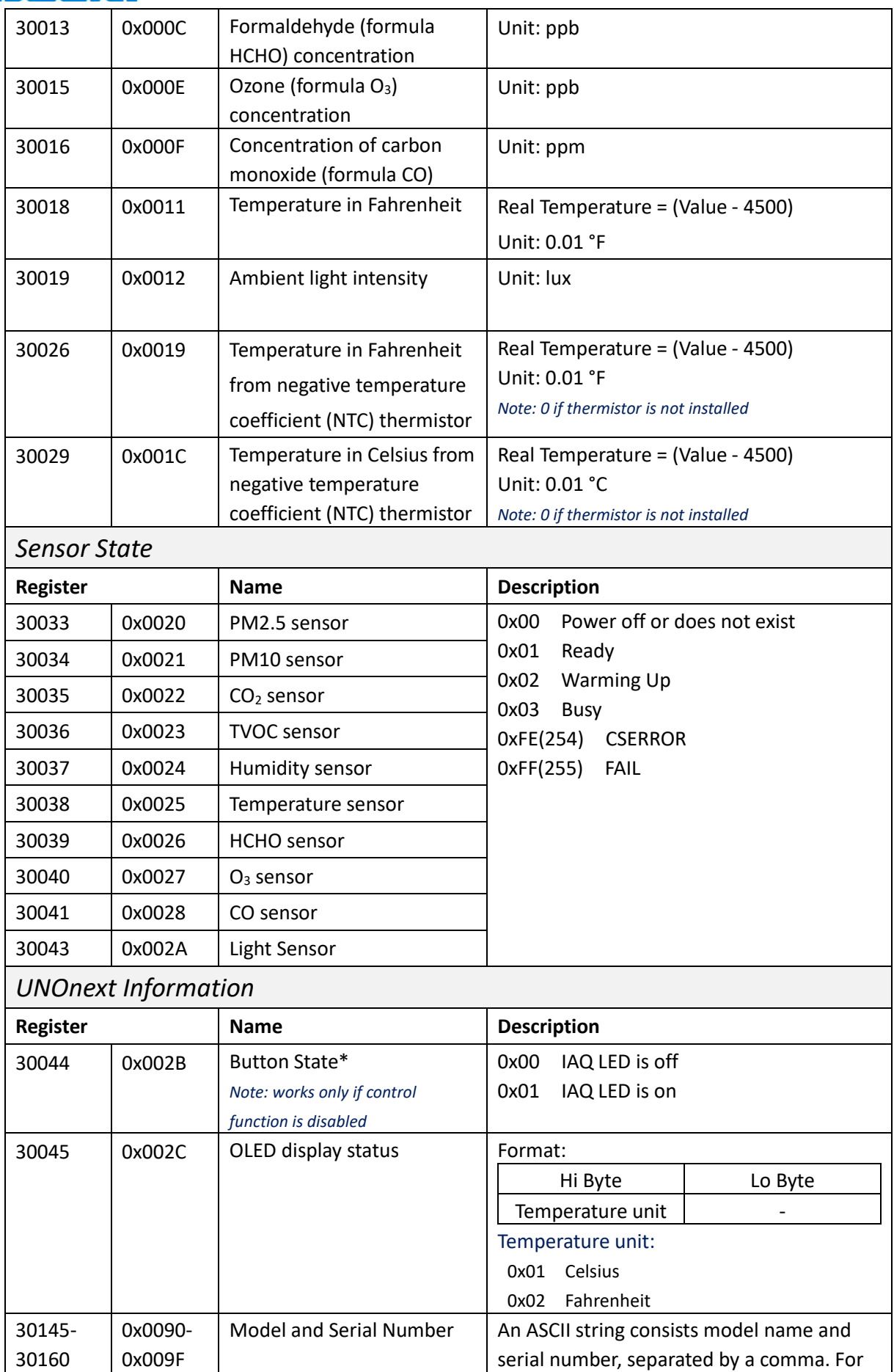

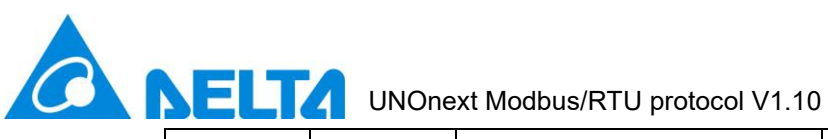

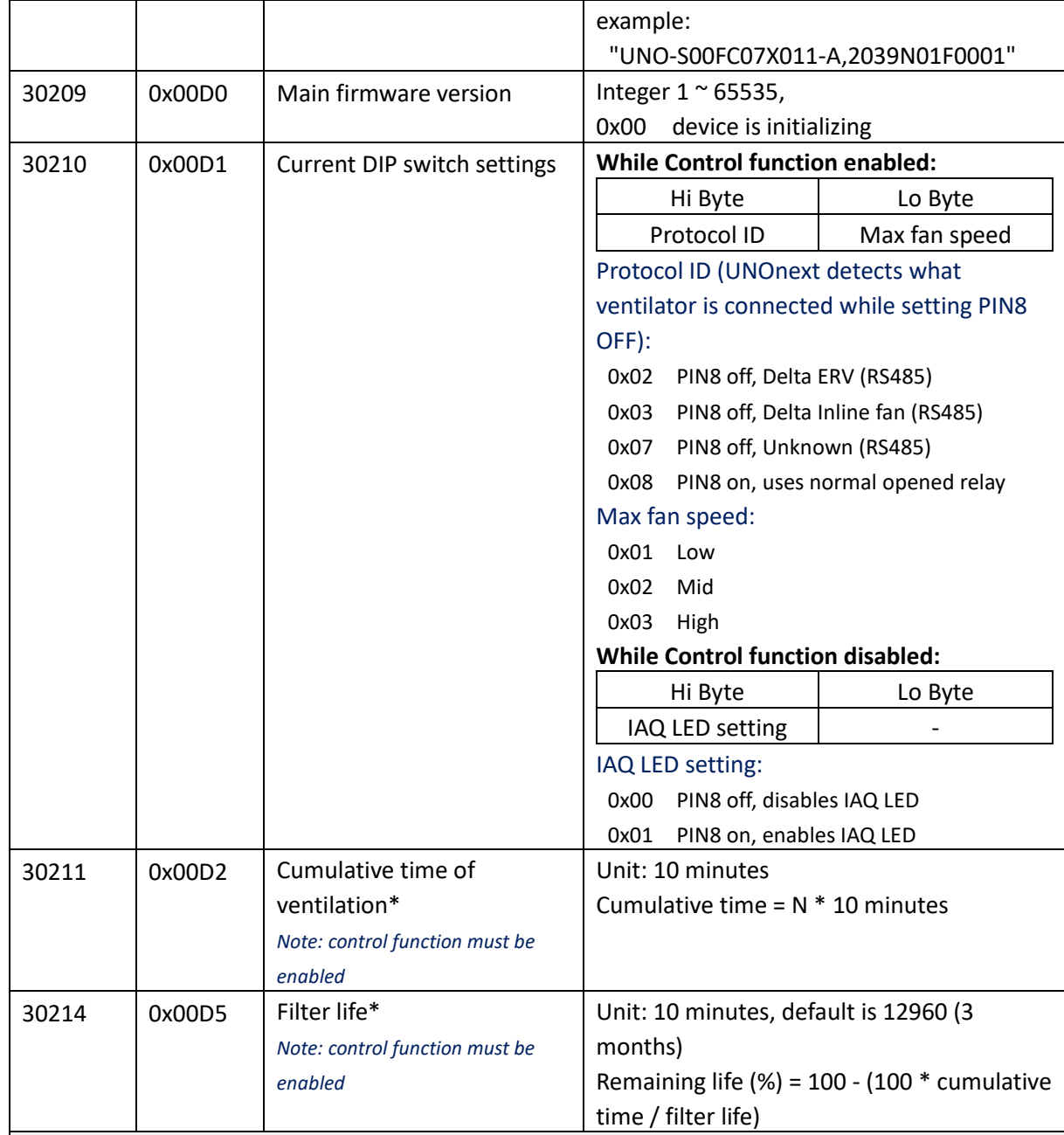

# <span id="page-6-0"></span>*Ventilation information\**

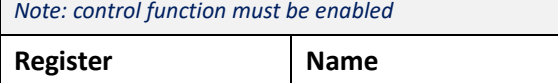

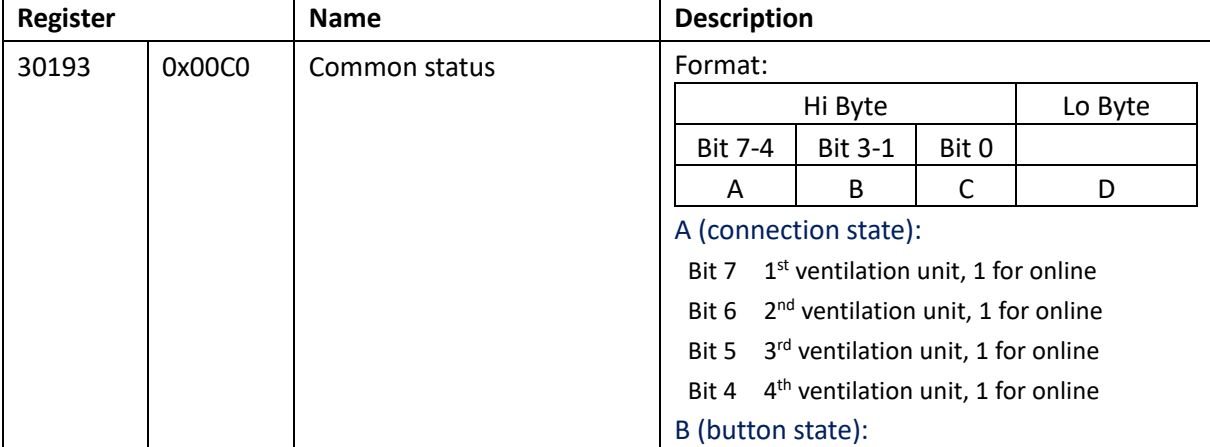

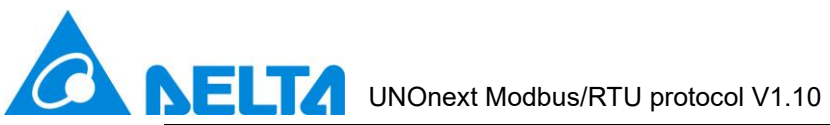

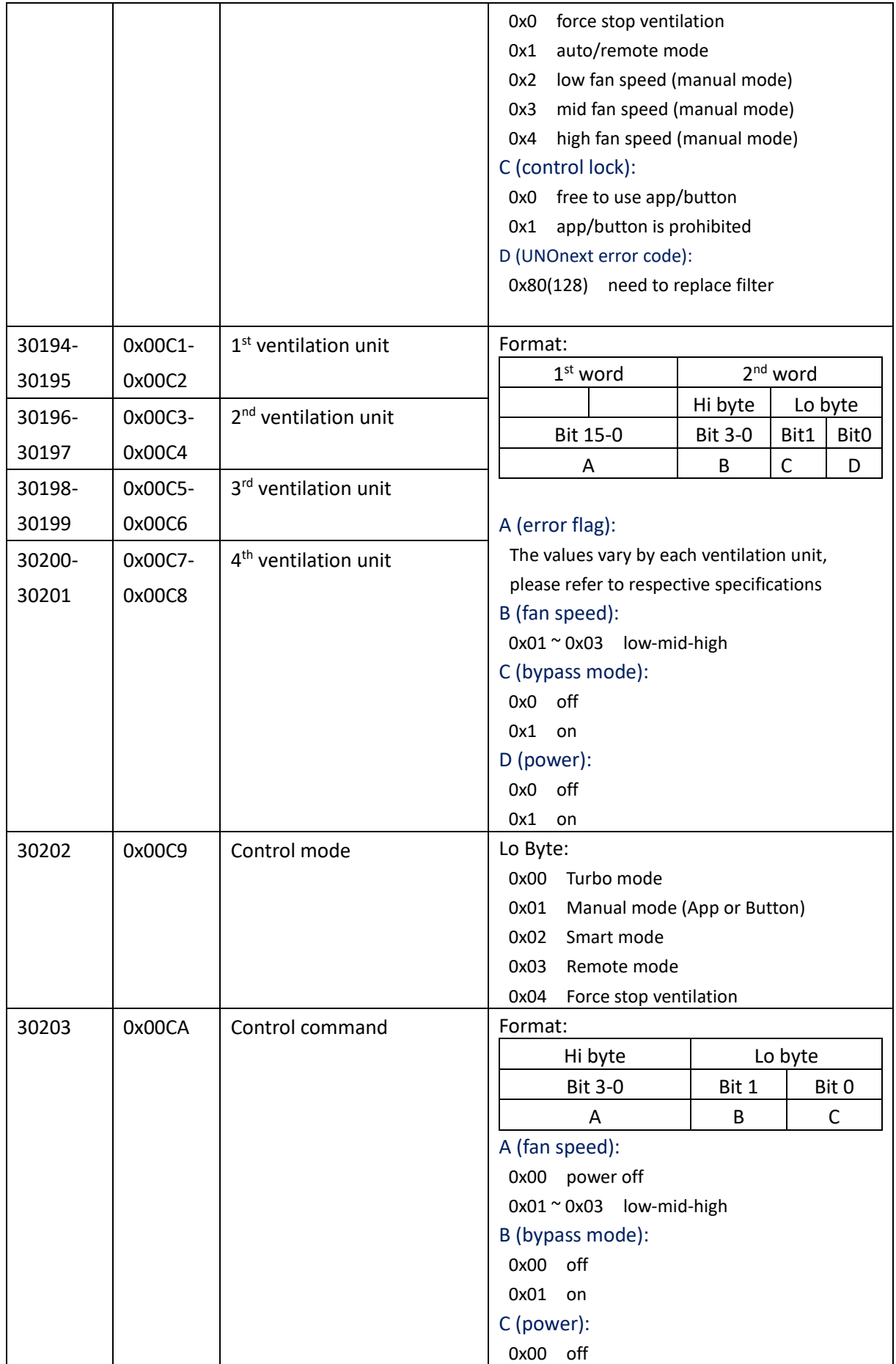

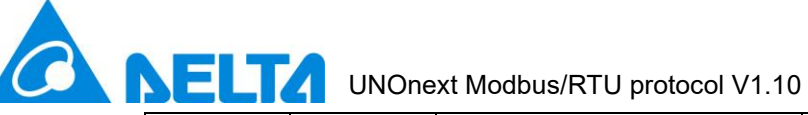

0x01 on

<span id="page-8-0"></span>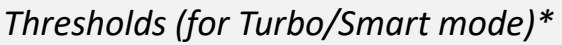

*Note: control function must be enabled*

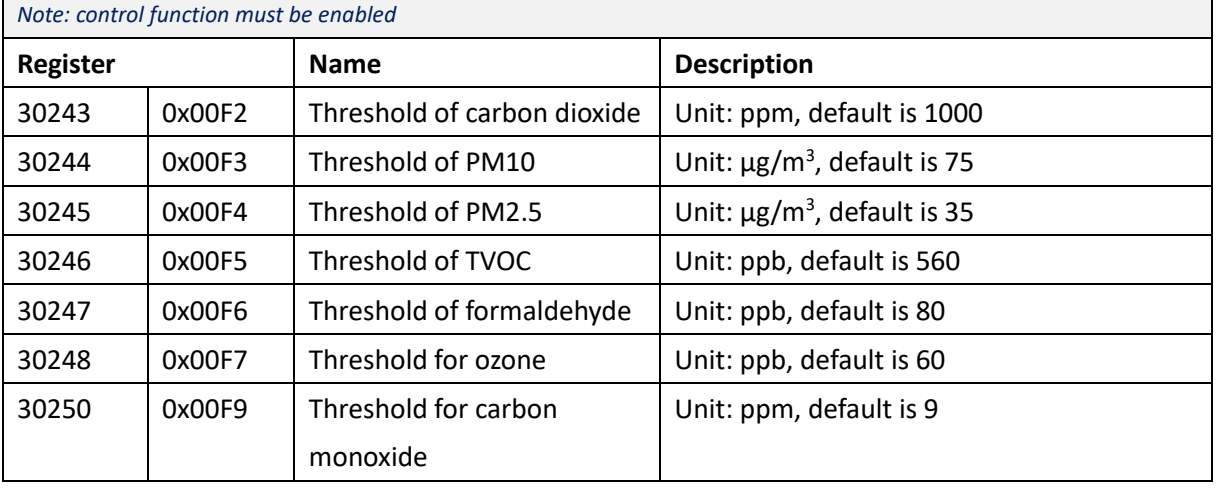

### <span id="page-8-1"></span>**2.2. Write Commands**

1. Function code: 0x06

Request:

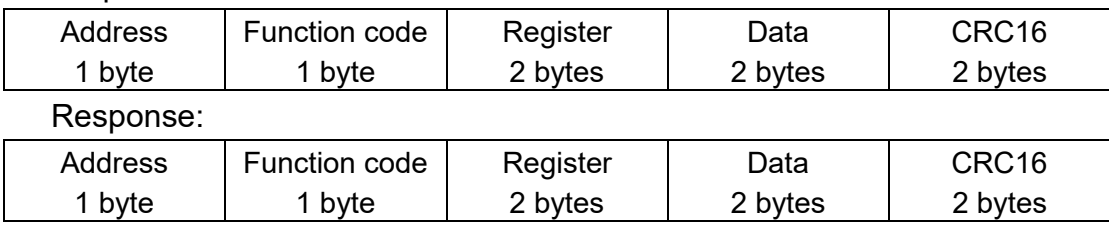

#### 2. Function code: 0x10

Request:

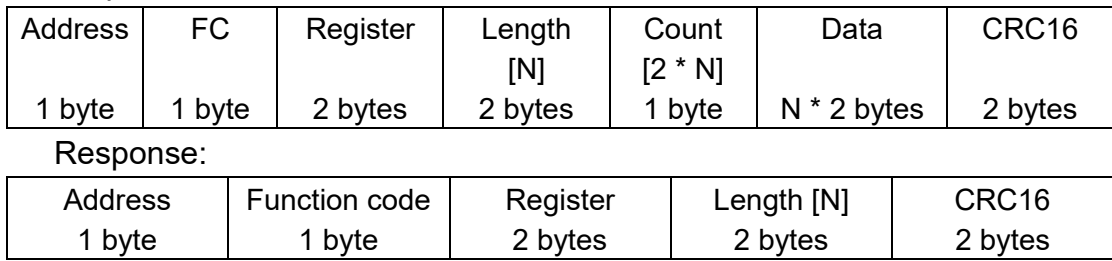

### 3. Register list (*Write only*):

<span id="page-8-2"></span>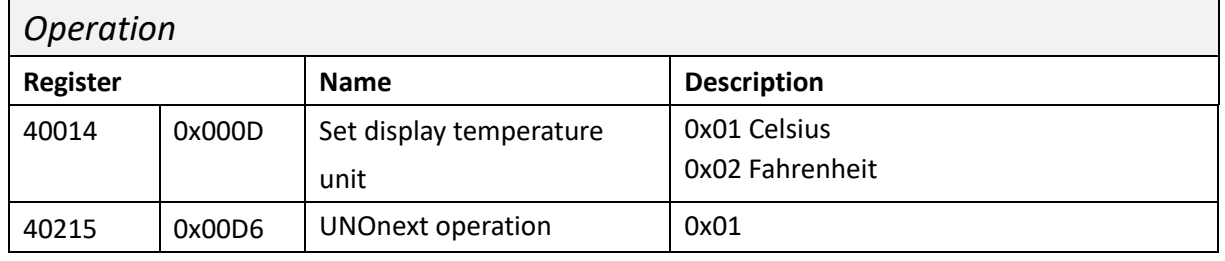

Delta Electronics, Inc. 9

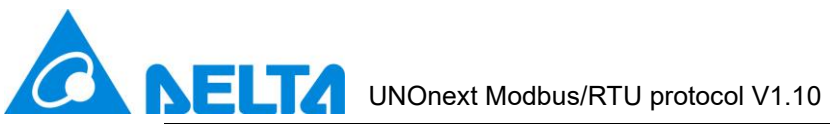

<span id="page-9-0"></span>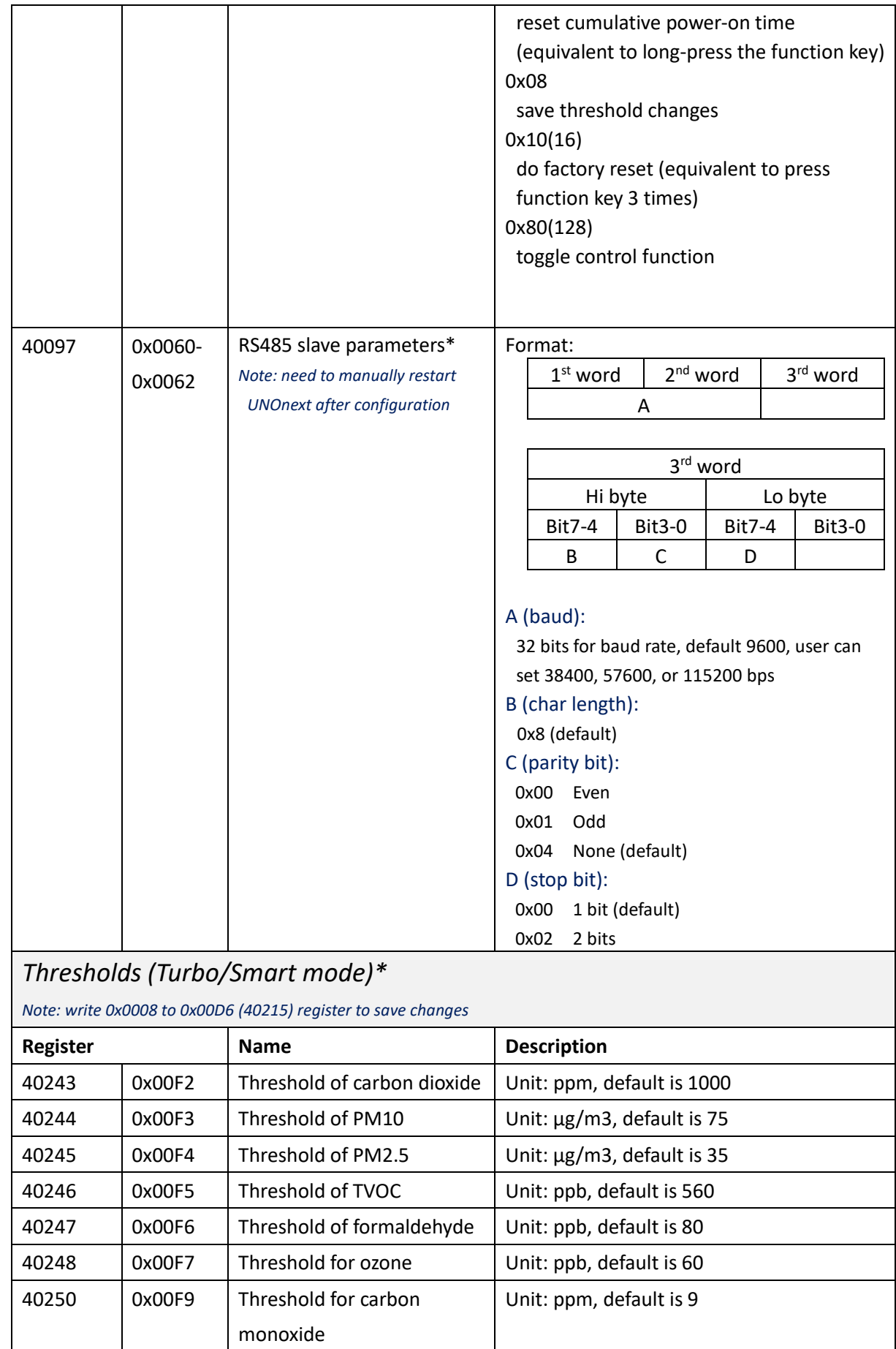

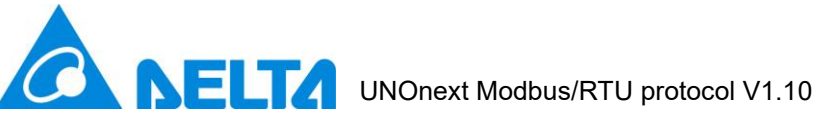

<span id="page-10-0"></span>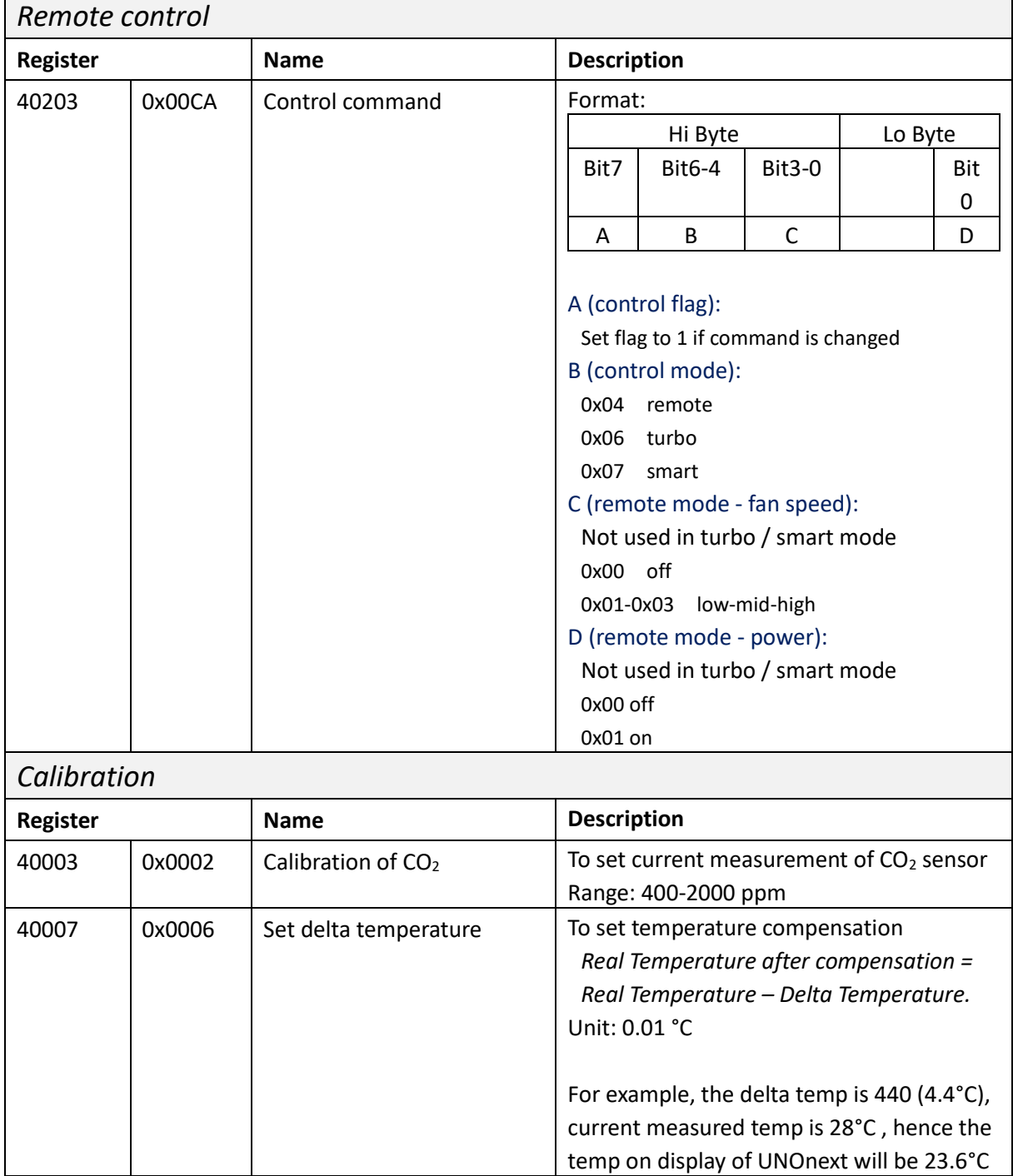

# <span id="page-10-1"></span>**2.3. Modbus Encapsulated Interface (EMI)**

1. Function code: 0x2B/0x0E

Read device identification and additional information about UNOnext

Request:

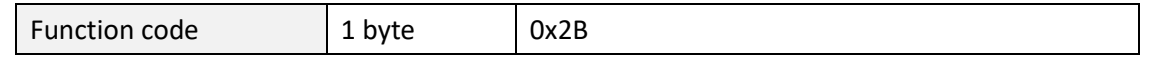

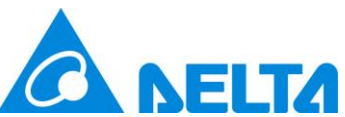

# **NELTA** UNOnext Modbus/RTU protocol V1.10

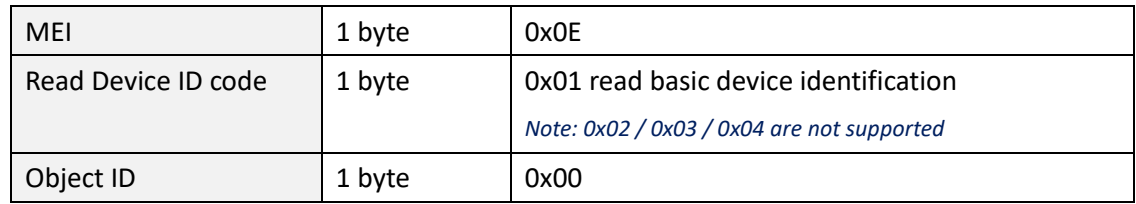

#### Response:

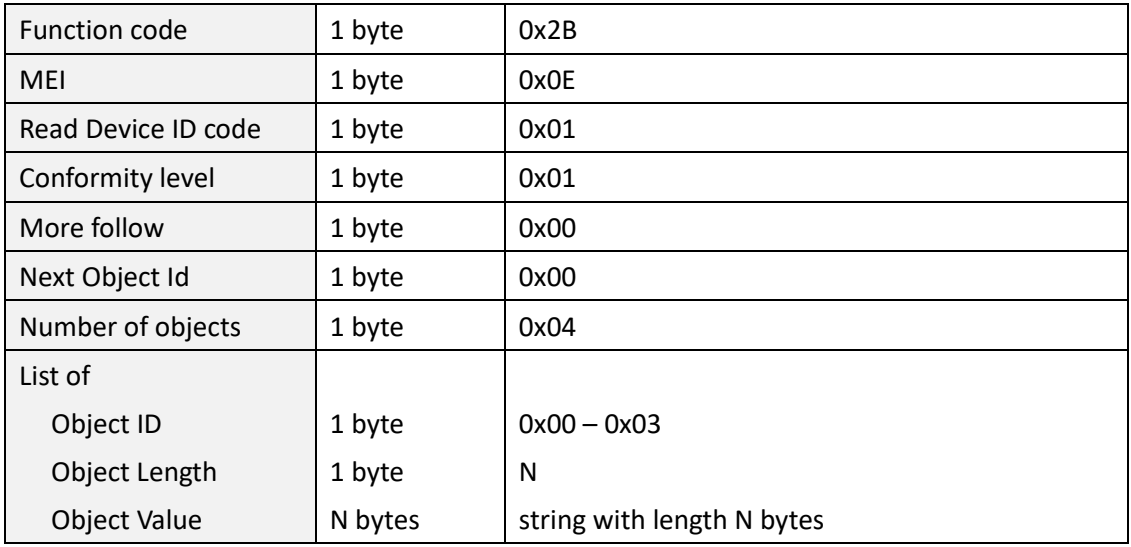

#### 2. Object ID list

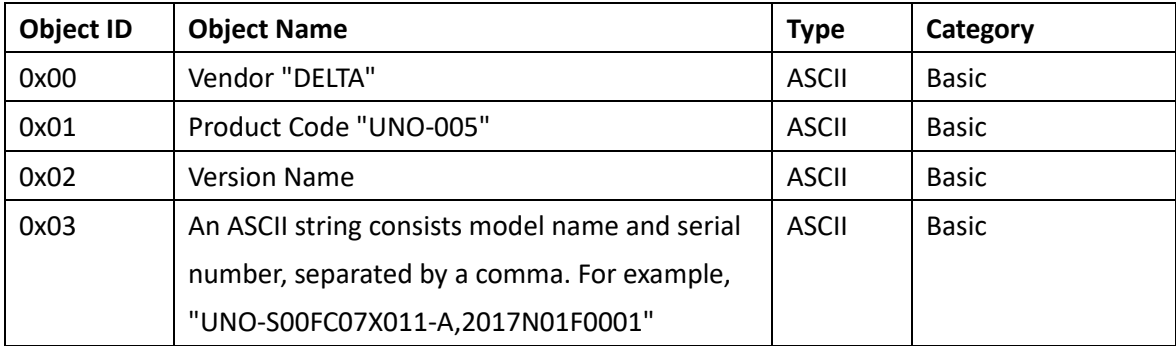

# <span id="page-11-0"></span>**2.4. Modbus/RTU examples**

#### 1. Read all sensor measurement from device 208 (0xD0)

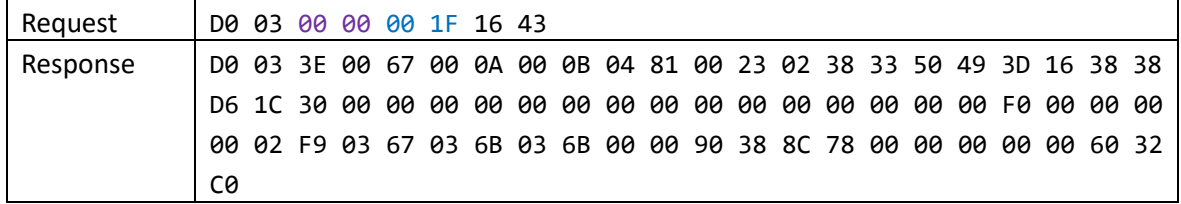

2. Read all sensor status from device 208 (0xD0)

Request D0 03 00 20 00 0B 17 86

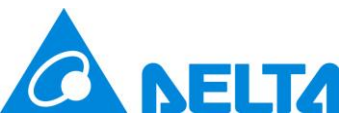

# **NELTA** UNOnext Modbus/RTU protocol V1.10

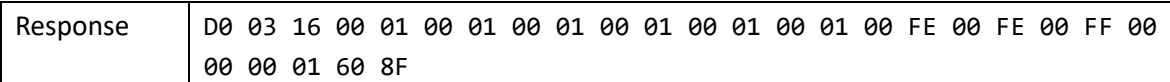

#### 3. Read firmware version from device 208 (0xD0)

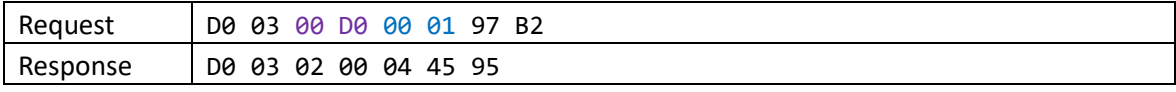

#### 4. Read ventilation information from device 208 (0xD0)

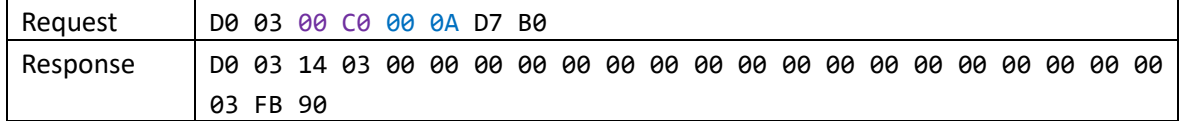

#### 5. Read all thresholds from device 208 (0xD0)

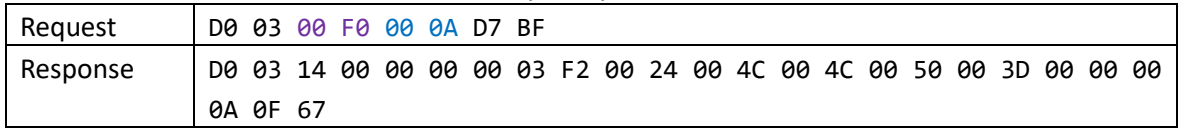

#### 6. Reset cumulative power-on time of ventilation

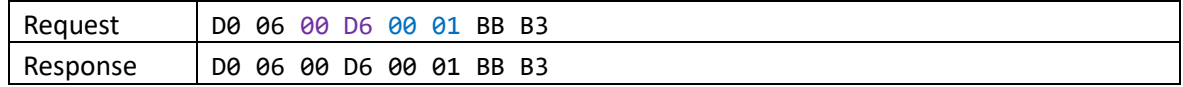

#### 7. Remote command to power off ventilation

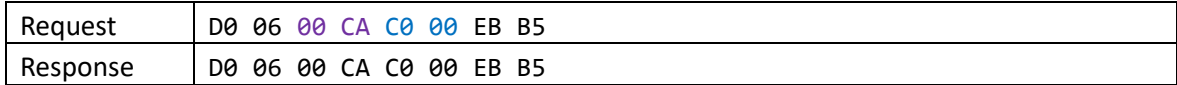

#### 8. Remote command to set LOW fan speed

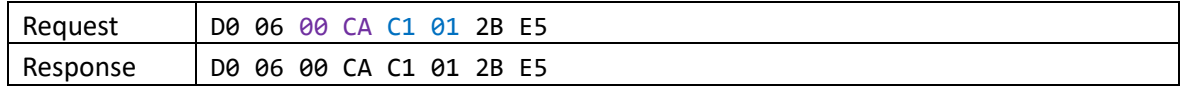

#### 9. Remote command to set MID fan speed

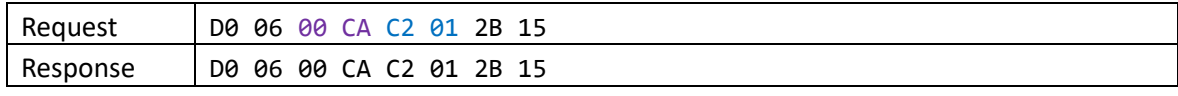

#### 10. Remote command to set HIGH fan speed

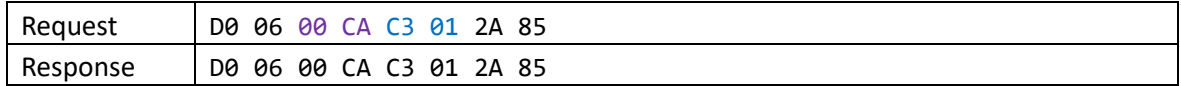

#### 11. Switch control mode to smart mode

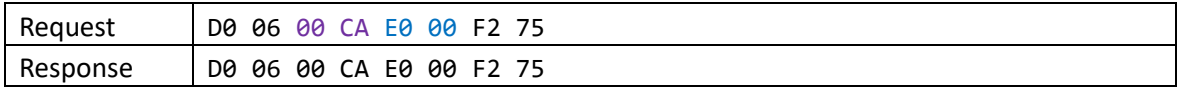

#### 12. Set rs485 slave parameters, 115200-8-N-1

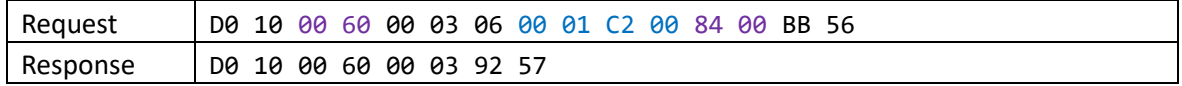

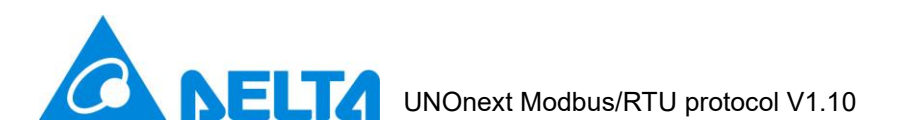

### <span id="page-13-0"></span>**2.5. Modbus exception responses**

If device receives a request message without a communication error, but cannot handle the query

1. Format:

Device replies with requested function code plus 0x80. Example, function code 3 becomes 0x83

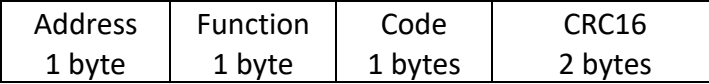

#### 2. Code list:

Please refer to "Modbus\_Application\_Protocol\_V1\_1b3" from [www.modbus.org](http://www.modbus.org/)

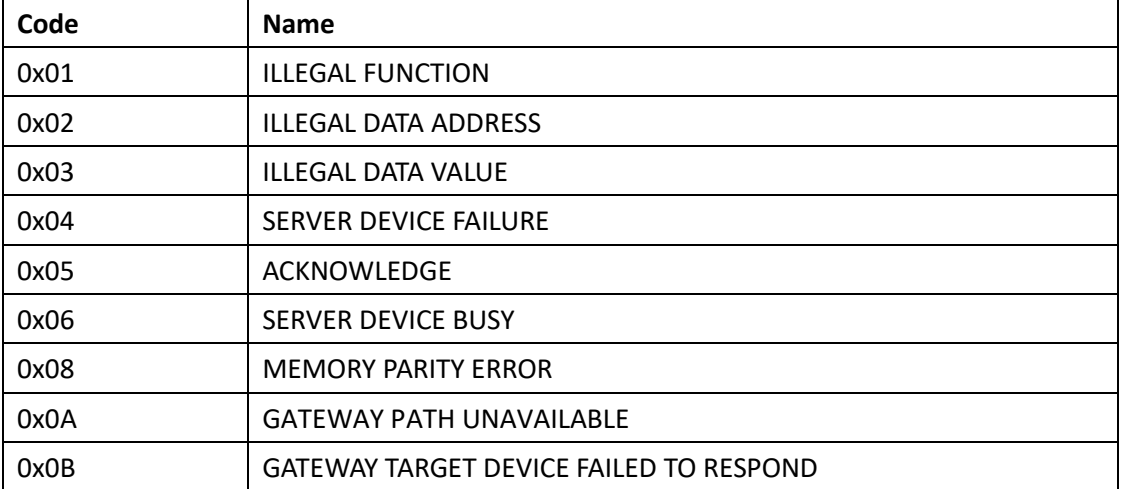